Lecture 15

For-Loops

#### **Announcements for This Lecture**

#### Today's Material

- Section 2.3.8 (first use of loops in the text)
- All of Chapter 7
- Two topics covered today
  - Elementary graphics
  - For-loops

Both used on A5

## Assignment A4

- Assignment due Tonight!
  - Remember to report your time in the comments!
- Rounding in assignment
  - Do not use roundTo5 in your conversion methods
  - roundTo5 only happens in the A4Tester and toString()
- New code files posted
  - A4.java, A4.jar are fixed

#### **A4: One Last Time (I Promise)**

- Color Ranges
  - R, G, B should be 0 to 255
  - C, M, Y, K should be 0 to 100
  - H should be 0 to 360
  - S, V should be 0 to 1
- Files updated online
  - A4.java
  - a4.jar

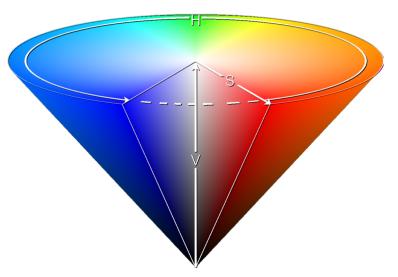

If you did it right, does not effect you

#### **Drawing Canvases**

"canvas" in which
you can draw

- Each pair (x,y) is a "pixel"
  - Position you give a color to
- For A5, understand that
  - x-coords increase to right
  - y-coords increase down

- GUIs often treat window interior as a canvas
  - Buttons, etc. drawn there
  - Or custom graphics (e.g. games)

```
(0,0) (1,0) (2,0) ...
(0,1) (1,1) (2,1) ...
(0,2) (1,2) (2,2) ...
...
```

# **ACM Graphics Package**

- Have a lot of code for A5
  - To many to give you individual .java files
  - Instead packaged as .jar
- Many roles of .jar files
  - Self-contained application
  - Compile classes to include in your application
- Will use ACM graphics
  - Group of Java GUI classes designed for beginners

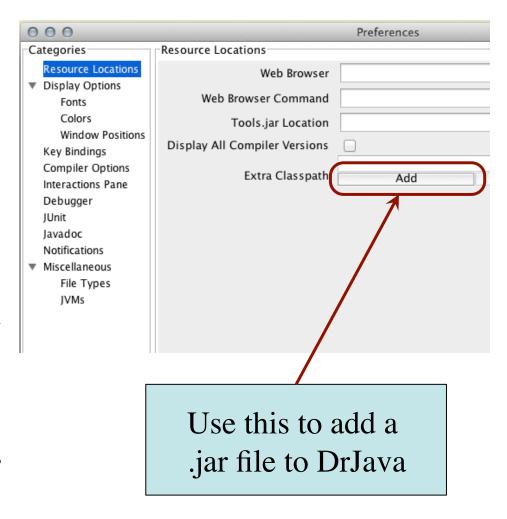

## **Graphics Programs with ACM Package**

```
import acm.graphics.*;
import java.awt.*;
import acm.program.*;
/** An instance maintains graphics
 * window on the monitor */
public class GDemo extends
                   GraphicsProgram {
  /** Constructor: an instance with
      canvas of size (500, 500) */
  public GDemo() {
     super();
     start(sizeArgs);
3/15/12
```

#### **Usage Examples**

- Creating a turtle
  - GDemo demo = new GDemo();
  - GTurtle t = demo.getTurtle();
- Drawing with the turtle
  - t.forward(200);
  - t.left(125);
  - t.forward(250);
- Can also draw w/ pen

For Loops 6

#### **A5:** Drawing with the Turtle

#### Features of class GTurtle

- point (x, y): where the "Turtle" is
- angle: direction the Turtle faces
- color: the Turtle pen color
- whether the pen is up or down.

#### • Draw equilateral triangle:

- t.forward(30); t.left(120);
- t.forward(30); t.left(120);
- t.forward(30); t.left(120);

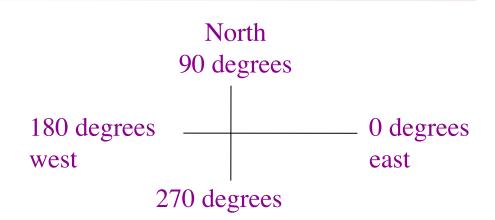

- Use all of this in A5
  - Draw spirals and shapes
  - Most procedures will be recursive in some way

# Important Concept in CS: Doing Things Repeatedly

- 1. Perform *n* trials or get *n* samples.
  - A5: draw a triangle six times to make a hexagon
  - Run a protein-folding simulation for 10<sup>6</sup> time steps
- 2. Process each item in a String, Vector, or "list"
  - Compute aggregate statistics for a dataset, such as the mean, median, standard deviation, etc.
  - Send everyone in a Facebook group an appointment time
- 3. Do something an unknown number of times
  - CUAUV team, vehicle keeps moving until reached its goal

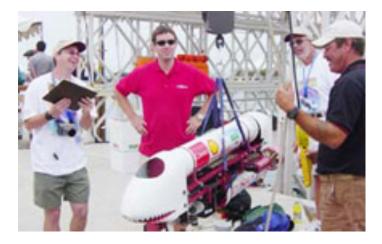

3/15/12 For Loops

## From Recursion to Loops

- Recursion can do all this
  - Do something
  - Call method to do again
  - But how do you stop?
- Iteration is an alternative
  - while-loops
  - for-loops

Recursion can do anything iteration can, and vice versa

- Some problems easier with recursion, other with iteration
- You will understand which more as you gain experience

## For Loops: Processing Ranges of Integers

```
int x;
x = 0;
// add the squares of ints
// in range 2..200 to x
x = x + 2*2;
x = x + 3*3;
...
x = x + 200*200;
```

• For each number i in the range 2..200, add i\*i to x

```
The for-loop:

for (int i= 2; i <= 200; i= i +1) {
    x= x + i*i;
}
```

- loop counter: i
- initialization: int i = 2;
- **loop condition**:  $i \le 200$ ;
- increment: i = i + 1
- repetend:  $\{x = x + i*i;\}$ 
  - Also called the body

#### For Loops: Processing Ranges of Integers

# The for-loop: for (int i= 2; i <= 200; i= i +1) { x= x + i\*i; }

```
loop counter: i
initialization: int i = 2;
loop condition: i \le 200;
increment: i = i + 1
repetend: \{x = x + i*i; \}
```

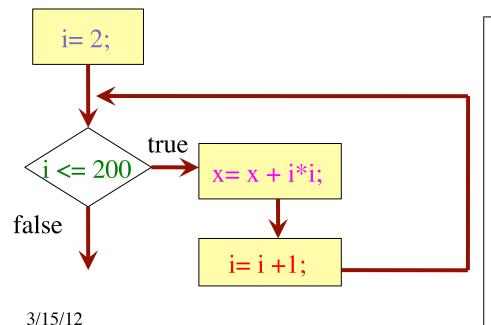

To execute the for-loop.

- 1. Execute initialization.
- 2. If loop condition false, terminate execution.
- 3. Execute repetend.
- 4. Execute increment, repeat from step 2.

# **Note on Ranges**

- m..n is a range containing n+1-m values
  - **2..5** contains 2, 3, 4, 5.
  - **2..4** contains 2, 3, 4.
  - **2...3** contains 2, 3.
  - **2...2** contains 2.
  - **2..1** contains ???

What does 2..1 contain?

Contains 5+1-2=4 values

Contains 4+1-2=3 values

Contains 3+1-2=2 values

Contains 2+1-2=1 values

A: nothing

B: 2,1

**C**: 1

D: 2

E: something else

#### **Note on Ranges**

• m..n is a range containing n+1-m values

**2..5** contains 2, 3, 4, 5.

Contains 5+1-2=4 values

**2..4** contains 2, 3, 4.

Contains 4+1-2=3 values

**2..3** contains 2, 3.

Contains 3+1-2=2 values

**2...2** contains 2.

Contains 2+1-2=1 values

**2..1** contains ???

- The notation m..n, always implies that  $m \le n+1$ 
  - So you can assume that even if we do not say it
  - If m = n+1, the range has 0 values

#### **Application: URL Analysis for Search Engines**

- How does Google rank its web pages?
  - (Part of the Answer): Use clues from the URL
- "Deep" URLs are usually less important
  - Example: www.fake.com/this/that/other/minor/tiny/detail.htm
  - Count number of slashes in URL (given as String s)

Which characters of s do we have to look at?

A: chars 1..s.length()

B: chars 0..s.length()

C: chars 1..s.length()-1

D: chars 0..s.length()-1

E: something else

#### **Application: URL Analysis for Search Engines**

- How does Google rank its web pages?
  - (Part of the Answer): Use clues from the URL
- "Deep" URLs are usually less important
  - Example: www.fake.com/this/that/other/minor/tiny/detail.htm
  - Count number of slashes in URL (given as String s)
- We need a loop to count number of '/' in String s
  - so we need a loop to look at s[0], ..., s[s.length()-1]
  - so we need a loop to process integers in 0..s.length()-1

#### **Patterns for Processing Integers**

#### range a..b-1

```
for (int i= a; i < b; i= i + 1) {
   Process integer i;
}</pre>
```

```
// store in count # of '/'s in String s
// inv: count is # of '/'s in s[0..i-1]
count= 0;
for (int i= 0; i < s.length(); i= i +1) {
    if (s.charAt(i) == '/')
        { count= count+1; }
}
// count is # of '/'s in s[0..s.length()-1]</pre>
```

#### range c..d

```
for (int i= c; i <= d; i= i + 1) {
    Process integer i;
}</pre>
```

```
// Store in double var. v the sum

// 1/1 + 1/2 + ...+ 1/n

v= 0; // call this 1/0 for today

// inv: v is 1/1 + 1/2 + ...+ 1/(i-1)

for (int i= 1; i <= n; i= i+1) {

v= v + 1.0 / i;

}

// v= 1/1 + 1/2 + ...+ 1/n
```

# **Some For-Loop Exercises**

- 1. Set c to number of chars in String s that are digits.
- 2. Store in result a copy of String s but with no blanks.
- 3. Store in result a copy of String s but with adjacent duplicates removed.
- 4. Set boolean v to the value of the statement "no integer in 2..n–1 divides n".
- 5. Set boolean v to the value of "every item in Vector<Object> v is an instance of String".
- 6. Add up squares of odd integers in the range m.n.